# Technical Manual of the US-Common Layer

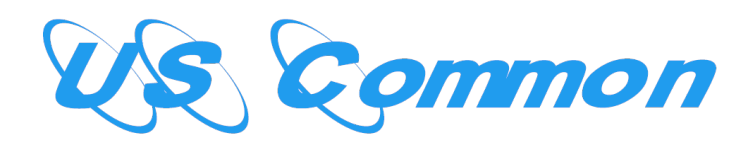

Organisation: Copyright (C) 2019-2025 Olivier Boudeville Contact: about (dash) us-common (at) esperide (dot) com

Creation date: Saturday, May 2, 2020

Lastly updated: Saturday, April 19, 2025

Version: 0.1.7

Status: Stable

Dedication: Users and maintainers of the US-Common layer.

Abstract: The role of the [US-Common](http://us-common.esperide.org/) layer (part of the [Universal](https://github.com/Olivier-Boudeville/Universal-Server) [Server](https://github.com/Olivier-Boudeville/Universal-Server) project) is to provide base elements on which the various Universal Services are built, notably:

- the Universal Server itself: see [US-Main](http://us-main.esperide.org/)
- the Universal Webserver: see [US-Web](http://us-web.esperide.org/)

We present here a short overview of these services, to introduce them to newcomers.

The next level of information is either to browse the [US-Common](api-doc/index.html) [API documentation](api-doc/index.html) or simply to read the corresponding [source](https://github.com/Olivier-Boudeville/us-common/tree/master/src) [files,](https://github.com/Olivier-Boudeville/us-common/tree/master/src) which are intensely commented and generally straightforward.

The latest version of this documentation is to be found at the [official US-](http://us-common.esperide.org)[Common website](http://us-common.esperide.org) (http://us-common.esperide.org).

The documentation is also mirrored [here.](https://olivier-boudeville.github.io/us-common/)

# Table of Contents

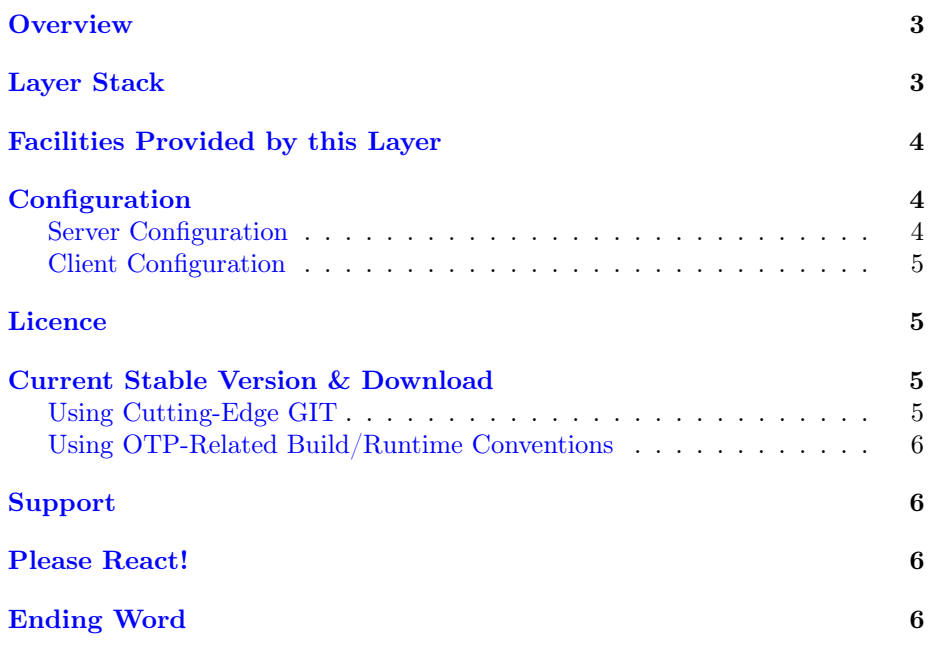

## <span id="page-2-0"></span>**Overview**

The [US-Common](http://us-common.esperide.org/) layer is the basis (lowest-level) of the [Universal Server](https://github.com/Olivier-Boudeville/Universal-Server) project.

Its purpose is to provide base elements on which the various Universal Services are built, notably:

- the Universal Server itself: see [US-Main](http://us.esperide.org/)
- the Universal Webserver: see [US-Web](http://us-web.esperide.org/)

We present here a short overview of these services, to introduce them to newcomers.

The next level of information is to read the corresponding [source files,](https://github.com/Olivier-Boudeville/us-common/tree/master/src) which are intensely commented and generally straightforward.

The project repository is located [here.](https://github.com/Olivier-Boudeville/us-common)

# <span id="page-2-1"></span>Layer Stack

From the highest level to the lowest, as shown [here,](https://github.com/Olivier-Boudeville/Universal-Server) usually a software stack involving US-Common is structured that way:

- an applicative layer such as [US-Main](http://us-main.esperide.org/) or [US-Web,](http://us-web.esperide.org/) etc.
- [US-Common](http://us-common.esperide.org/) (this layer)
- [Ceylan-Traces](http://traces.esperide.org) (for advanced runtime traces)
- [Ceylan-WOOPER](http://wooper.esperide.org) (for OOP)
- [Ceylan-Myriad](http://myriad.esperide.org) (as an Erlang toolbox)
- [Erlang](http://erlang.org) (for the compiler and runtime)
- [GNU/Linux](https://en.wikipedia.org/wiki/Linux)

The shorthand for US-Common is uc.

## <span id="page-3-0"></span>Facilities Provided by this Layer

These are mainly common services centralised here so that the various US applications can make use of them:

- [USServer:](https://github.com/Olivier-Boudeville/us-common/blob/master/src/class_USServer.erl) a general abstraction of a server, so that all US ones inherit the corresponding base features (e.g. name registration, uptime information, applicative ping, state description, etc.)
- [USConfigServer:](https://github.com/Olivier-Boudeville/us-common/blob/master/src/class_USConfigServer.erl) a server (usually a singleton) in charge of managing all US-level configuration information on behalf of the other US servers; this comprises the look-up, parsing and checking of the relevant configuration files, the setting of the corresponding information then made available to the rest of the US framework (EPMD port, TCP port range, cookie, execution context, application and log directories, name and scope of registrations, user/group information, etc.)
- [USScheduler:](https://github.com/Olivier-Boudeville/us-common/blob/master/src/class_USScheduler.erl) a server whose purpose is to schedule any kind of asynchronous, independent tasks (think: "crontab on steroids"); it allows planning task commands to be issued to actuators one time, multiple ones, or indefinitely, based on user-level periods with various policies, on a besteffort basis yet reliably (proper time and timer management), trying to find a balance between the respect of the requested periodicities and the correction of any delay incurred (see also a [corresponding test](https://github.com/Olivier-Boudeville/us-common/blob/master/test/class_USScheduler_test.erl) of it)
- [USTaskRing:](https://github.com/Olivier-Boudeville/us-common/blob/master/src/class_USTaskRing.erl) a facility useful to schedule a set of periodic tasks synchronously (no overlapping between them) and uniformly (as evenly as possible over time); typically useful to pace regularly a set of actions of indefinite number that are ruled by a common periodicity and/or to share a resource unable to cope with concurrent accesses (e.g. a non-reentrant third-party log analysis tool that maintains its own opaque state on filesystem, yet have to operate on a set of virtual hosts)

# <span id="page-3-1"></span>**Configuration**

#### <span id="page-3-2"></span>Server Configuration

<span id="page-3-3"></span>The configuration of the Universal Server infrastructure lies primarily in a dedicated us.config file, which is searched from various base directories, according to the following order:

- 1. in any base directory designated by the standard XDG\_CONFIG\_HOME environment variable, otherwise in default ~/.config
- 2. in any of the base directories listed (separator being :) in the standard XDG\_CONFIG\_DIRS environment variable, otherwise in default /etc/xdg

Each of these base directories is searched in turn for a universal-server subdirectory that would contain a  $us$ . config file, and the first found one is chosen as the US Configuration directory. Any other US-related configuration file is then expected to be found in the same directory.

In practice, often the  $\gamma$ .config/universal-server/us.config location is preferred.

All US configuration files are in the [ETF](http://myriad.esperide.org/#etf) format (for *Erlang Term Format*).

One may refer to [this example us.config](https://github.com/Olivier-Boudeville/us-common/blob/master/priv/for-testing/us.config) to learn their structure and derive one's own us.config.

#### <span id="page-4-0"></span>Client Configuration

Each US service (e.g. US-Main, US-Web, etc.) can be monitored (locally or remotely) thanks to a corresponding priv/bin/monitor-us-\*.sh script, which must be given the necessary information (hostname, cookie, TCP port range, etc.) in order to contact the target US instance.

This information is typically stored in a us-\*-remote-access.config ETF file, located as well in the aforementioned [US configuration directory.](#page-3-3)

#### <span id="page-4-1"></span>Licence

US-Common is licensed by its author (Olivier Boudeville) under the [GNU Affero](https://www.gnu.org/licenses/agpl-3.0.en.html) [General Public License](https://www.gnu.org/licenses/agpl-3.0.en.html) as published by the Free Software Foundation, either version 3 of this license, or (at your option) any later version.

This allows the use of the US-Common code in a wide a variety of software projects, while still maintaining copyleft on this code, ensuring improvements are shared.

We hope indeed that enhancements will be back-contributed (e.g. thanks to merge requests), so that everyone will be able to benefit from them.

## <span id="page-4-2"></span>Current Stable Version & Download

In general, we prefer using GNU/Linux, sticking to the latest stable release of Erlang, and building it from sources, thanks to GNU make.

As mentioned, the single, direct prerequisite of [US-Common](https://github.com/Olivier-Boudeville/US-Common) is [Ceylan-](https://github.com/Olivier-Boudeville/Ceylan-Traces)[Traces,](https://github.com/Olivier-Boudeville/Ceylan-Traces) which implies in turn [Ceylan-WOOPER,](https://github.com/Olivier-Boudeville/Ceylan-WOOPER) then [Ceylan-Myriad](https://github.com/Olivier-Boudeville/Ceylan-Myriad) and [Er](http://erlang.org)[lang.](http://erlang.org)

Refer to the corresponding [Myriad prerequisite section](http://myriad.esperide.org#prerequisites) for more precise guidelines, knowing that US-Common does not need modules with conditional support such as crypto or wx.

Most uses of US-Common will require authbind (e.g. on Arch Linux, obtained from the AUR, typically with thanks to the AUR installer that [Ceylan-](https://github.com/Olivier-Boudeville/Ceylan-Hull/blob/master/update-aur-installer.sh)[Hull recommends and installs](https://github.com/Olivier-Boudeville/Ceylan-Hull/blob/master/update-aur-installer.sh) ).

#### <span id="page-4-3"></span>Using Cutting-Edge GIT

This is the installation method that we use and recommend; the US-Common master branch is meant to stick to the latest stable version: we try to ensure that this main line always stays functional (sorry for the pun). Evolutions are to take place in feature branches and to be merged only when ready.

Once Erlang is available, it should be just a matter of executing:

```
$ git clone https://github.com/Olivier-Boudeville/Ceylan-Myriad myriad
$ cd myriad && make all && cd ..
$ git clone https://github.com/Olivier-Boudeville/Ceylan-WOOPER wooper
$ cd wooper && make all && cd ..
$ git clone https://github.com/Olivier-Boudeville/Ceylan-Traces traces
$ cd traces && make all && cd ..
# Note the dash becoming an underscore, for OTP compliance:
$ git clone https://github.com/Olivier-Boudeville/us-common us_common
$ cd us_common && make all
```
Running a corresponding test just then boils down to:

```
$ cd test && make class_USScheduler_run CMD_LINE_OPT="--batch"
```
Should LogMX be installed and available in the PATH, the test may simply become:

\$ make class\_USScheduler\_run

#### <span id="page-5-0"></span>Using OTP-Related Build/Runtime Conventions

As discussed in these sections of [Myriad,](http://myriad.esperide.org/myriad.html#otp) [WOOPER](http://wooper.esperide.org/index.html#otp) and [Traces,](http://traces.esperide.org/index.html#otp) we added the (optional) possibility of generating a US-Common OTP application out of the build tree, ready to be integrated into an  $(OTP)$  release. For that we rely on [rebar3,](https://www.rebar3.org/) [relx](https://github.com/erlware/relx) and [hex.](https://hex.pm/)

Unlike Myriad (which is an OTP library application), US-Common is (like WOOPER and Traces) an OTP active application, meaning the reliance on an application that can be started/stopped (us\_common\_app), a root supervisor (us\_common\_sup) and, here, two proper supervisor bridges (us\_common\_scheduler\_bridge\_sup and us\_common\_config\_bridge\_sup).

### <span id="page-5-1"></span>Support

Bugs, questions, remarks, patches, requests for enhancements, etc. are to be reported to the [project interface](https://github.com/Olivier-Boudeville/us-common) (typically [issues\)](https://github.com/Olivier-Boudeville/us-common/issues) or directly at the email address mentioned at the beginning of this document.

### <span id="page-5-2"></span>Please React!

If you have information more detailed or more recent than those presented in this document, if you noticed errors, neglects or points insufficiently discussed, drop us a line! (for that, follow the [Support](#page-5-1) guidelines).

## <span id="page-5-3"></span>Ending Word

Have fun with US-Common!

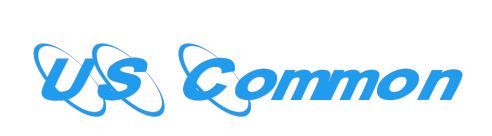